به نام خداوند بخشنده مهربان

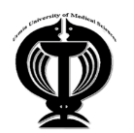

**دانشگاه علوم پزشکی ارومیه دانشکده** 

**طرح دوره (plan Course(**

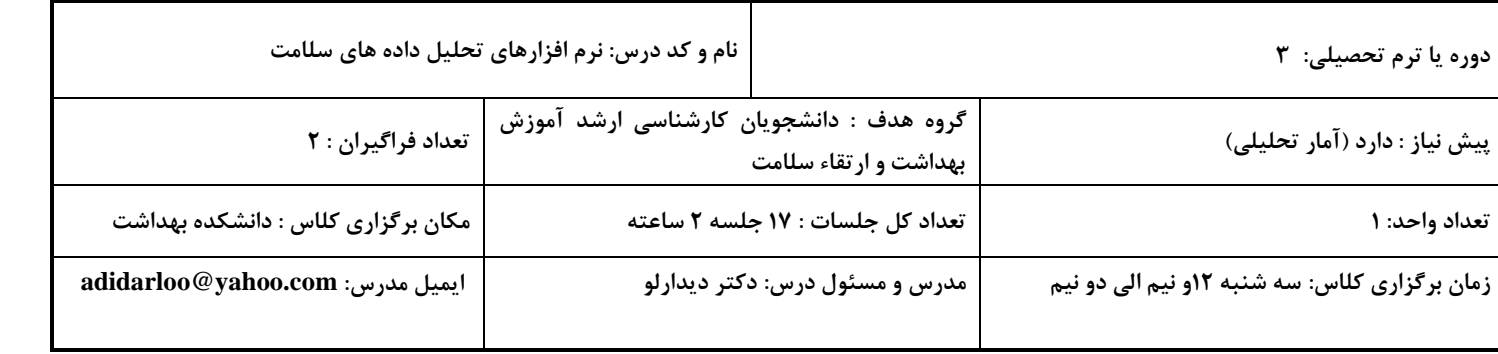

**توصیف درس** *(Description Lesson(* دانشجویان پس از آشنایی با نرم افزار ها ( با تمرکز بر نرم افزار SPSS ) با استفاده از داده های فرضی و یا واقعی به پردازش و اجرای آزمون های مختلف آماری در راستای اهداف درس آمار تحلیلی ، شیوه تفسیر و گزارش نتایج می پردازند. **اهداف درس هدف کلی***(Goal(* کسب مهارت عملی در استفاده از نرم افزارهای تحلیل داده های سلامت با تمرکز بر نرم افزار SPSS **اهداف اختصاصی***(Objectives(* **انتظار می رود دانشجویان در پایان این دوره بتوانند:** دانشجویان کارشناسی ارشد رشته ی آموزش بهداشت و ارتقاء سلامت با گذراندن این درس توانایی های لازم برای درک و انجام نرم افزارهای تحلیل داده های سلامت را فرا خواهند گرفت. **امکانات و مواد آموزشی** *(Resources Educational(* کتاب، جزوه، کامپیوتر، دیتا ویدئو پروژکتور، پاورپوینت، وایت بورد، عکس، فیلم آموزشی **روش ها و فنون آموزشی** *(Techniques / Methods Educational(* -1 روش سخنرانی -2 روش بحث گروهی ، پرسش و پاسخ و بارش افکار -3 روش نمایش عملی

**استراتژی آموزشی** *(Strategy Educational(* فراگیر محور

## **مقررات کلاسی، تکالیف و تجارب یادگیری** *(experiences Learning / Assignments / Rules(* حضور منظم در کلاس درس، گوش دادن به توضیحات مدرس، مشارکت فعال در بحث های کلاسی، یادداشت برداری در طول برگزاری جلسات آموزشی، مطالعه مطالب ارائه شده، ارائه کلاسی، آماده شدن برای ارزشیابی **تکلیف عملی:** دانشجویان باید پس ازکسب دانش و اطلاعات لازم در خصوص نرم افزارهای تحلیل داده های سلامت: -1متغیرهای طرح تحقیقاتی فرضی و مورد علاقه خود را در محیط نرم افزار SPSS وارد و 11 آیتم مربوط به هر متغیر را تعریف و تعیین کنند. -2 سپس داده های مربوط به هریک متغیر های مطالعه خود را در صفحه نمایشگر داده ها وارد نمایند. -3 بعد آنالیز های آماری داده های خود را بسته به نیاز)آمار توصیفی و استنباطی( انجام دهند. -4 خروجی های بدست آمده را تحلیل و تفسیر کرده و در کلاس درس آنها را ارایه نمایند.

## **ارزیابی دانشجو** *(Assessment Student(*

آزمون این دوره، شامل ترکیبی از پیش آزمون، آزمون شفاهی کلاسی، آزمونهای *Formative* و *Summative* خواهد بود:

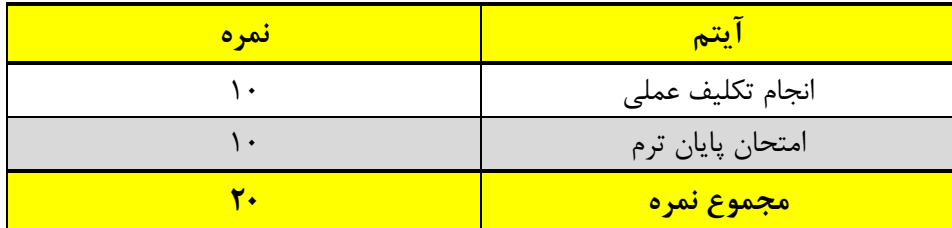

<mark>نوع آزمون های پایان ترم</mark>: کتبی (تشریحی)، عملی

## **رفرنس و منابع آموزشی** *(References(*

-1 افشین نیا فرساد. تحلیل کاربردی داده ها . آخرین چاپ

-2 صادقی بازرگانی، اصغری جعفرآبادی. روش ها و تحلیل کاربردی آمار با نرم افزار STATA ، آخرین چاپ.

-3هادی زاده، اصغری. روش ها و تحلیل های آماری با نگاه روش تحقیق در علوم زیستی و بهداشتی. آخرین چاپ

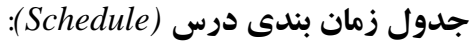

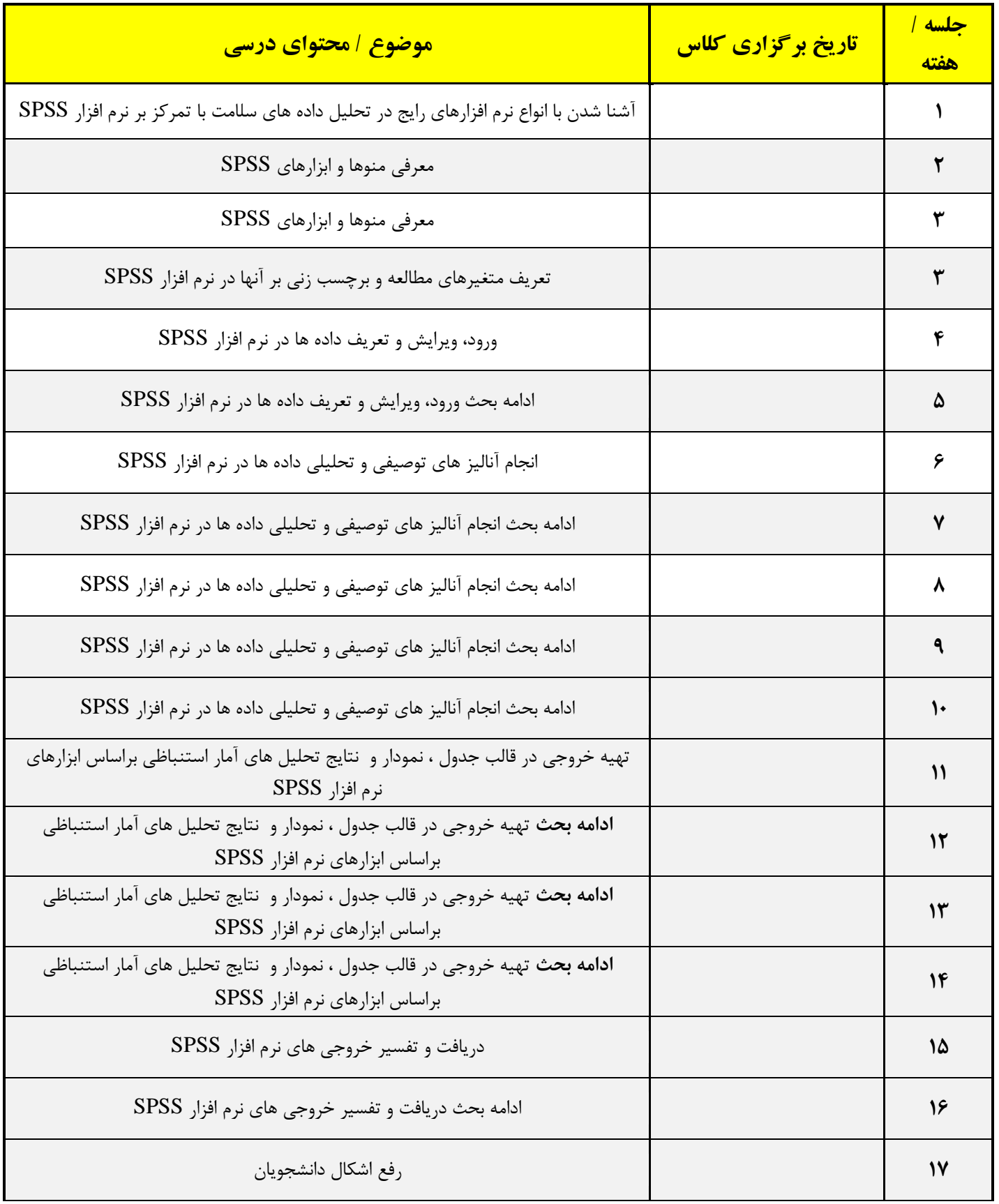